## **200CN GES7222-1BF22-0XA8**

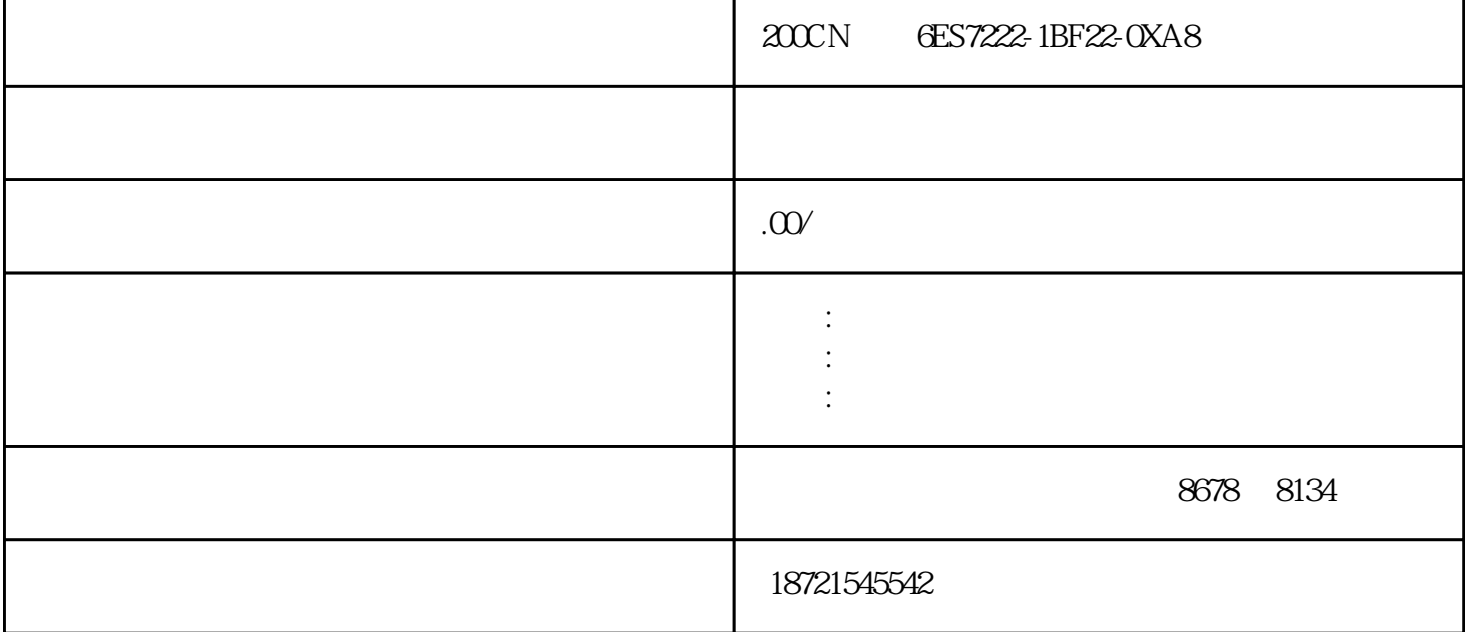

200CN 6ES7222-1BF22-0XA8 200CN 6ES7222-1BF22-0XA8 , the contract of the contract of the contract of the contract of the contract of the contract of the contract of the contract of the contract of the contract of the contract of the contract of the contract of the contrac  $I/O$  and  $I/O$  and  $PLC$   $I/O$  $I/O$  SIEMENS CPU226 7 168 I/O 35 模拟量I/O点。 SIMATIC存储将创建以下文件夹:–SIMATIC.S7–SINAMICS.S7S(仅用适于SIMATICDri veController)●固件更新卡可将CPU和I/O模块的固件文件保存在SIMATIC存储卡中。 状态指示器:sf, batf=电池故障;dc5v=内部5vdc电压指示;frce=表示至少有一个输入或输出被强制;run=当cpu启动时闪烁,  $\text{cusp} =$  $1\quad$  N  $2$  $N$  and  $L$  and  $N$  and  $N$  and  $L$  $TN-C$  S7-200  $\rm PID$  $8 \hspace{3cm} 1-255 \text{ms}$ 200PLC CPU226 7 / 40 DI24/DO16 块选EM223(DI16/DO16);模拟量扩展模块选EM235(AI4/AO1)2个。  $2000N$  6ES7222-1BF22-0XA8 OFF 0 OFF, the original operation of  $\overline{O}$  $32767$  . OFF, the contract of  $\overline{Q}$  $30x$  100ms= $3000$ ms= $3s$ ;  $103$  T37  $30s$  Q0.0 T37 Q0.0  $PLC$  $\mathbf{r}$ , and  $\mathbf{r}$  , and  $\mathbf{r}$  $\frac{a}{\sqrt{a}}$ plc编程梯形图:程序说明:4~20mA电流输入到A口,模块将其转换为数字量:AIW0=6400~32000,如将  $AIWO$  6400  $AIWO-6400$   $O-25600$   $AIW×5÷4$  $0.32000$   $0.32000$   $AQWO$   $V0$   $0.1$   $S7-200$ 

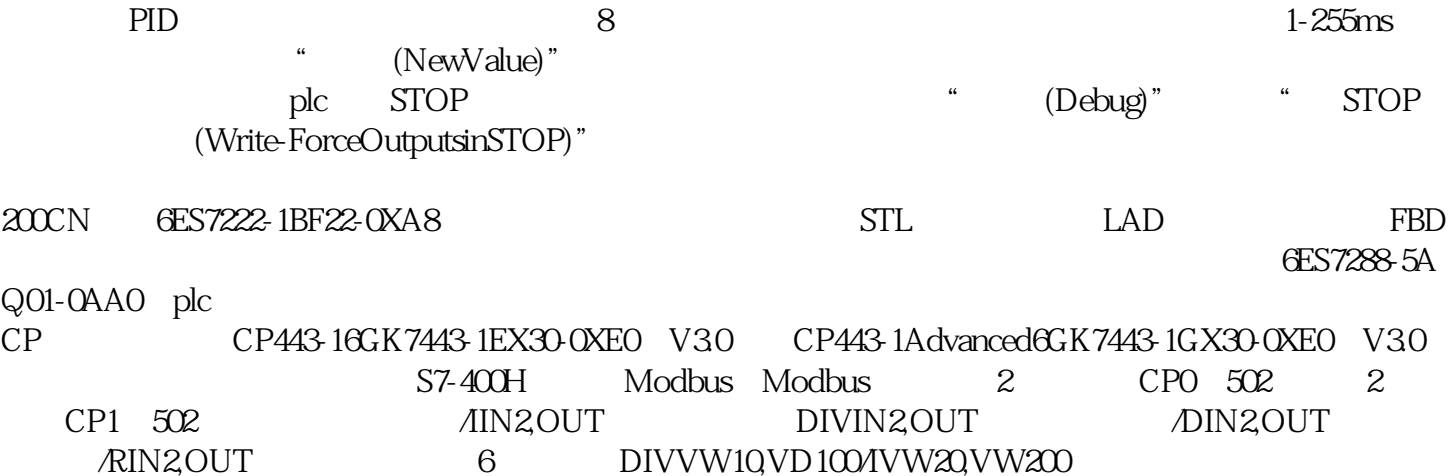